# **sesport - Apostas ao Vivo de Futebol: Compartilhando a Emoção e Apostando Instantaneamente**

**Autor: jandlglass.org Palavras-chave: sesport**

### **sesport**

Bet9ja é uma das principais empresas de apostas desportivas online em sesport Apostas Esportivas no Bet9ja: Experiência com a Versão Antiga do Site **Nigéria**, que permite aos utilizadores realizar apostas em sesport Apostas Esportivas no Bet9ja: Experiência com a Versão Antiga do Site eventos desportivos importantes. Com apostas fáceis de fazer e grandes quotas, tornou-se rapidamente um dos favoritos no país. Neste artigo, vamos dar uma olhada na versão antiga do site móvel Bet9ja e descobrir como você pode ainda usá-lo para fazer as suas apostas.

### **Como aceder à versão antiga do site Bet9ja**

A versão antiga do site Bet9ja ainda está disponível e pode ser acedida através do seu browser móvel. Siga estes passos para começar:

- 1. Abra o seu navegador móvel preferido.
- 2. Digite a URL do **Bet9ja** no campo de pesquisa e pressione Enter.
- 3. Irá agora ser redirecionado para a página principal do **Bet9ja**.

Apesar de a **Bet9ja** ter lançado uma nova versão do seu site móvel, ainda é possível aceder e usar a versão antiga do site para efetuar as suas apostas.

### **Registar e efetuar login na versão antiga do site Bet9ja**

Para aproveitar a versão antiga do site **Bet9ja** nas suas apostas esportivas, tem que se tornar um utilizador registrado. Se já tiver uma conta, basta fazer login.

- 1. No topo da página, clique em sesport Apostas Esportivas no Bet9ja: Experiência com a Versão Antiga do Site **Login** ou **Register**.
- 2. Se decidir criar uma conta, será-lhe pedido que forneça o seu endereço de e-mail, nome completo e data de nascimento.
- 3. Leia e aceite os termos e condições de utilização e complete a sua sesport inscrição.

#### **Observação**

A **Bet9ja** tem um programa de agentes que permite a pessoas interessadas ganhar comissões por fazer parte do seu programa.

Para tornar-se um agente, basta enviar um e-mail para o **agent@mybet9ja**.

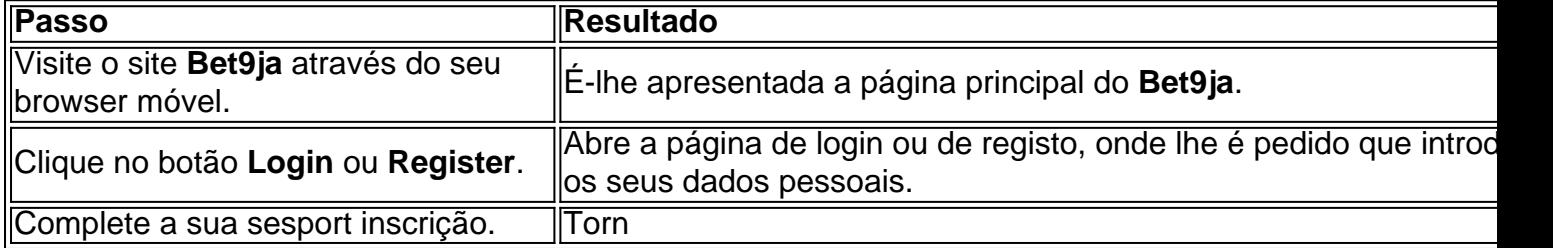

## **Partilha de casos**

O gabinete do procurador nacional da Polônia disse **sesport** comunicado que o homem, identificado apenas como Pawel K displaystyle PâwlK\* (Paweld) é acusado de estar preparado para passar informações sobre segurança aeroportuária aos agentes russos e foi preso na quarta-feira.

O homem estava buscando contato com russos diretamente envolvidos na guerra da Ucrânia e esperava-se que passasse informações detalhadas sobre o aeroporto de Rzeszów Jasionka, no sudeste do país.

O aeroporto, que está sob o controle das tropas dos EUA muitas vezes serve líderes internacionais e trabalhadores humanitários viajando dentro ou fora da Ucrânia.

# **Expanda pontos de conhecimento**

O gabinete do procurador nacional da Polônia disse **sesport** comunicado que o homem, identificado apenas como Pawel K displaystyle PâwlK\* (Paweld) é acusado de estar preparado para passar informações sobre segurança aeroportuária aos agentes russos e foi preso na quarta-feira.

O homem estava buscando contato com russos diretamente envolvidos na guerra da Ucrânia e esperava-se que passasse informações detalhadas sobre o aeroporto de Rzeszów Jasionka, no sudeste do país.

O aeroporto, que está sob o controle das tropas dos EUA muitas vezes serve líderes internacionais e trabalhadores humanitários viajando dentro ou fora da Ucrânia.

## **comentário do comentarista**

Este artigo fala sobre como acessar e usar a versão antiga do site da Bet9ja, uma das principais empresas de apostas desportivas online na Nigéria. A versão antiga ainda está disponível e permite aos utilizadores fazer apostas desportivas facilmente e com grandes quotas.

Para aceder à versão antiga do site Bet9ja, basta abrir o navegador móvel preferido, digitar a URL do Bet9ja no campo de pesquisa e pressionar Enter. Isso irá redirecionar o utilizador para a página principal do Bet9ja, onde pode ser feito o login ou o registo.

Para se registrar, é preciso fornecer o endereço de e-mail, nome completo e data de nascimento e aceitar os termos e condições de utilização. A Bet9ja tem também um programa de agentes que permite a pessoas interessadas ganhar comissões por fazer parte do seu programa.